## Club Q and A Evening 13th May 2012

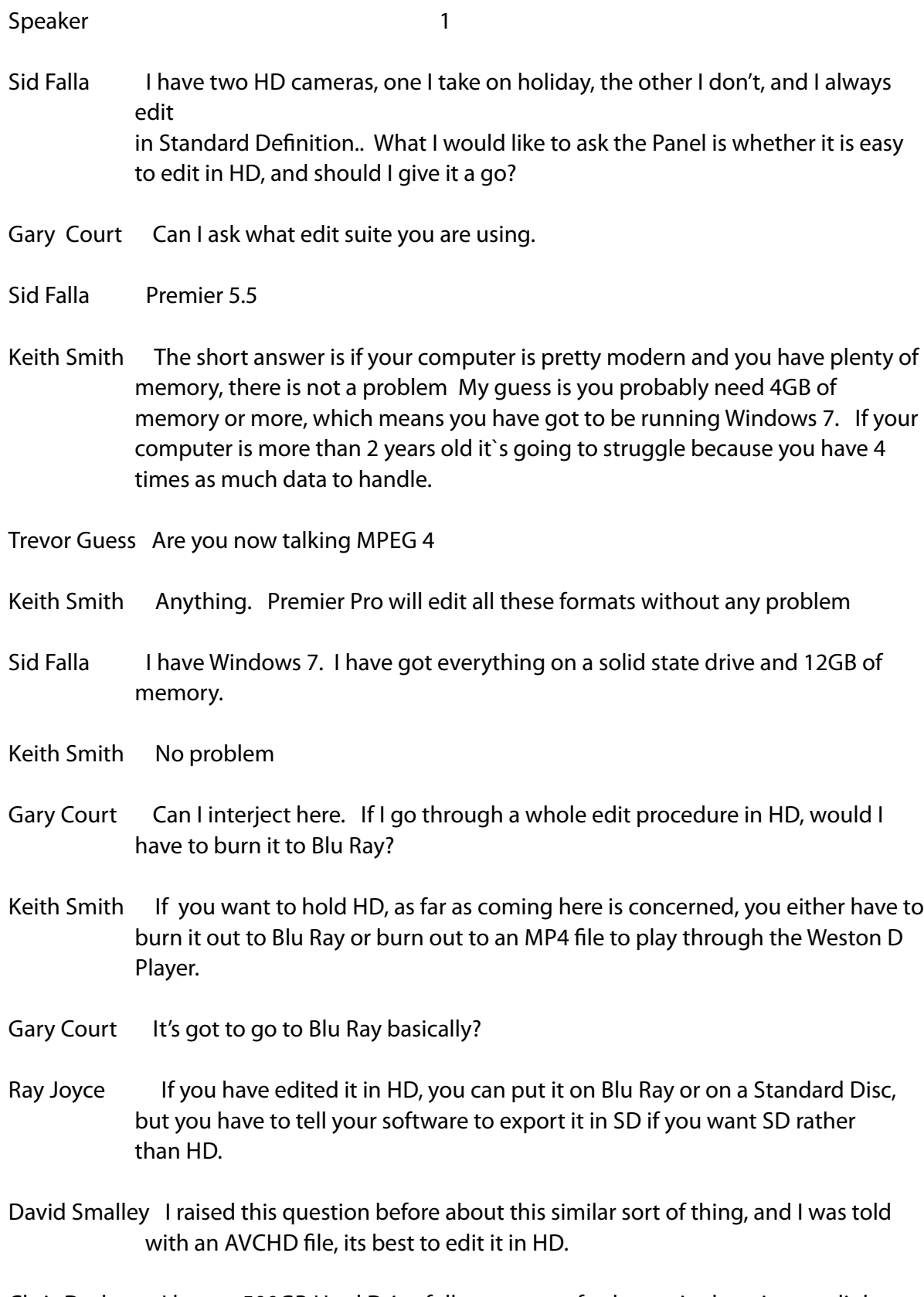

Chris Durham I have a 500GB Hard Drive fully waterproof, take out in the rain, very light, and download directly from the camera and then you can also put it on your computer, so that it is your Backup.

Trevor Guess What was the piece of kit you were showing David?

 2 Chris Durham AData Superior SH93 (see photo)I got it from DABS, and think it was £70. It`s a 500GB ruggedised Hard Drive. Current DABS price is £74.98.

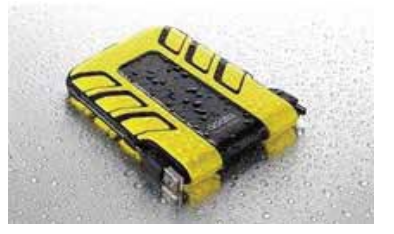

Trevor Guess Does it require batteries?

- Chris Durham No. It takes its power off the USB, but when you are away from home with your camera, you need a power supply for your camera.
- Gary Court Are there any problems going through Xray machines at airports?
- Chris Durham There are no problems.
- Terry Hopwood Can I just follow on the previous train of thought, having ingested a film for HD. One of the problems I came across recently in HD was transferring film from the camera to the computer from either a hard drive or an SD Card. All the files of a day's shooting are copied and pasted onto the computer. Then I discover that one of the shots included in that is of somebody pointing the camera at their feet for 15minutes, and I want to remove it. What I discover is that if I try to ingest from the copies I have made on the computer, when I removed that file on the copy on the computer, I can no longer ingest any of it into Final Cut. It just says 'The Data Structure is incorrect, try again.' If you have your data on the camera and look at the camera and say Ah, that shot is 15 minutes looking at my feet, take it out there on the camera, delete that shot, and then download it and make a copy on the computer disc drive, that will ingest perfectly. No problems, it is only if you remove the shot after you have copies onto the hard disc drive.
- Gary Court Does this go on the computer as one continuous file?

Terry Hopwood No, each clip is broken up..

Trevor Guess So that if you have 10 files and you think that one is rubbish, I'll bin it, you can no longer access the rest?

Terry Hopwood Correct

Keith Smith I am taking a guess at what is happening which is that in the camera what tends to happen is that you have the files that have the actual video with the index file attached to them. When you delete it on the camera, it updates the index file when you ingest that into the computer with the index file. Then, if you delete the file, the index does not get updated. The index file does not now know anything about the deletion. Therefore, when the ingest goes to look in the index and tries to find the file, there is a missing file and that's down to the interaction between the Final Cut and the structure that you ingest from the camera

Terry Hopwood So when we are working in HD in this way, we must remove any spurious clips before we ingest them into the computer.

 $\sim$  3

- Keith Smith That may be a function of Final Cut, because I just drag movie files off the hard drive into a folder and Premier just looks at them so it does not have any index.
- Ray Joyce Are you ingesting though, via Final Cut?
- Terry Hopwood Yes
- Ray Joyce Ah, that's where your problem is..
- Chris Durham Do you not have a means of copying from your camera to the computer?

Terry Hopwood Yes, that's what I do.

- Ray Joyce It maybe that there is a re-indexing facility in there. You might have to do that. I do not know because I have never used Final Cut Express. It is all to do with the Meta Data and the index to the Meta Data.
- Keith Smith Do you have to trans code into Pro Res?
- Terry Hopwood No, it does it automatically.
- Keith Smith Does it handle natively or do you do a trans code?
- Terry Hopwood I do not have to do anything. I put in 1GB and suddenly it is 4GB.
- Keith Smith Then it is trans coding. That is something you need to watch with some of the earlier editing programes. What they want to do is take what ever you shoot on your camera, especially if it is AVCHD things?? Like some of the early Final Cuts cannot handle AVCHD natively. They have to take it and run it through a programme to produce something that they can handle which is usually something in Pro Res and that usually expands it immensely..

Terry Hopwood Dare I use the words Premier Elements?

Keith Smith The latest version is quite good.

Terry Hopwood Which is what I have got.

.

Ray Joyce You could try one of the Forums asking the question because there may be a simple solution.

4

- Keith Smith If you are interested there is a totally free, and good, NLE??? for PC called Light Works. It is up there with Premier and Final Cut.
- Malcolm Haynes There is a very good programme called Blender which is for animation and it is a free download. There is an instruction book available for this programme for about £30.
- Keith Smith Books are very difficult to buy with screen based needs, but if you want to get into programmes, spend some money on things like Lynda.com. Creative Cow and TV.Adobe.com are free downloads if you know how to do it.
- Chris Durham For anybody new to video editing, the best advice is to ask around at the Club to see what people are using, ignoring professional programmes, and then if you have a problem you can always talk to the user of that programme at the Club.
- Ray Joyce Yes, I agree, stick to mainstream products such as Adobe, Edius or a derivative of Avid – one of those,. It might cost you a few quid more but you are better off than messing about with all these other programmes as they are not always upgradeable or are more prone to crashing. By an large, if you have a PC and you get something from Adobe, you are on safe ground. Adobe Premier Elements is the Entry Level Programme.
- Ray Joyce What is the Entry Level on Edius these days?
- Gary Court The Entry Level is Edius Neo but it is very restrictive.
- Gary Court Now a new Topic re Camera Compatibility.
- Philip Bracher I have recently bought a new Panasonic Camcorder and am using Premier Elements 7 that captures at 30 Frames a second whereas my new Camcorder records at 50 frames a second. I have looked at Premier Elements 10 and that captures at 60 Frames per second. What I need is some editing software that will capture at 50 Frames a second.
- Keith Smith & Ray Joyce You are misreading it. Ingest the material into the Project Panel and just do it.
- Philip Bracher I have done that and it's a bit jittery.
- Keith Smith You need to create the project with the right pre sets.
	- 5
- Keith Smith If possible upgrade to Premier Elements 10, and then when you open the project you need to go down and find HD and 25P which is the standard PAL frequency. Create the project using these two functions and just drop clips onto the time line.
- Philip Bracher Thank you very much indeed.
- Malcolm Haynes I have a problem with sound editing, for example a voice over. I also have a problem with recording ambient sound which seems 'crackly'. I want to use a microphone and recording device separate from the camera.
- Chris Durham Why not plug your separate mike into the camera.
- Malcolm Haynes There is no microphone input on the camera.
- Malcolm Haynes My other question concerns recording voice over to add to a project.
- Gary Court All my voice over commentary which I add on my documentaries or anything, I script it first and then I record it straight into my camcorder in a room that is baffled with curtains, etc. Then I just put it into the computer as a normal AVI file or whatever and drag it onto the time line where it can be further edited to align with the video content. The voice quality can be adjusted in the editing suite by using the graphic equaliser to adjust tone,

timbre

- , etc. It seems to work.
- Trevor Guess It is important that the room is quiet and this means switching the computer off otherwise the microphone will pick up things like computer fan noise and hum.
- Trevor Guess As Gary has implied, there are five of us involved with this film on the Bells in Wimborne Minster. They are having three new bells, so there is Gary, Terry, Malcolm, George and myself and between us we have a tape based camera, a hard drive based camera and cameras that use SD Cards, and Gary was going to do the editing. The problem is when taking say Terry`s card and putting it in the card reader of Gary`s computer the computer appears not to see it The computer does not respond, and the editing software does not respond, so we do not know why the computer will not read the card.

Keith Smith How big is the card?

Terry Hopwood 8GB.

Keith Smith In that case it is an HDSC Card. Your reader has almost certainly not got an HDSC reader, it is a standard SD reader. Therefore it will not 'see' the card.

- Gary Court I have up loaded the contents of Terry's card into the computer, and I can open the folder, and inside that folder are 9 clips. That is as far as I can go. When I open up my Edius Suite and go to import or capture, I cannot get those on to my time line or into my clip bin. Nothing happens it will not accept them.
- Keith Smith In that case you are missing the Codec that Terry's recording is using. What are you recording in Terry?

Terry Hopwood HG 1920.

Keith Smith

 (to Gary Court) In that case, your editing suite cannot handle AVCHD. It has not got the Codec for it. So you need to either buy the Codec or upgrade you're Editing

Suite or

 get somebody to trans code. Are you going to end up in SD? In which case you need to get AVCHD trans coded into Standard Definition.

- Gary Court My computer has an XP Professional Platform.
- Janet Court These files will play on my computer which has Windows 7 and play on the Media Player in Windows 7.
- Keith Smith That`s because Windows 7 can read AVCHD files. So if you down load on a thing called VLC, it is a free Video Player which has all the latest Codecs, but in terms of being able to handle those files in the editing suite, you need to get somebody who can read those files to trans code them into SD.
- Gary Court I have never actioned HD material on my editing suite at all, but my editing suite has the facility for dealing with HD.
- Keith Smith That maybe but it is the AVCHD that is the problem. You cannot de-code the insides of the AVCHD file as you have not got the Codecs for it.
- Ray Joyce Think of it as an MPEG file compressed down. Your programme has got to split that up into individual 25 frames per second and that is what it cannot do because you obviously have not got the right conversion of the Codecs in it.
- Terry Hopwood What I could do, because I have a converter called Wonder Share Video Converter element, that will convert virtually any HD file to an SD file.
- Keith Smith You have to be very careful, you have just used 2 terms which mean different things. You used AVI and MPEG. AVI is a file type that can contain compressed files of many types of which MPEG is one. You are talking about Codecs and Containers. They are very confusing and you need to go and think that through. But yes, you need an AVI file that contains MPEG2.
- Gary Court So if Terry can do that conversion and give it to me, I can download it onto my computer and my editing suite.
- Gary Court If I do go to a Laptop, what would you recommend as the speed of processor and capacity of the hard drive for editing video?

7

Chris Durham You need at least an I5 processor or I7 depending on the speed you want with

6GB of memory minimum and probably 2 TBytes of drive space.

- Keith Smith I5 processor with about 500 GB built in of hard disc and 6 gigs or memory for around £500 mark and then you can add external hard drives for storage.
- Gary Court Can someone please explain what I5 and I7 are.
- Chris Durham They are types of processor that Intel have produced and are quad core with I7

being a much faster processor.

- Keith Smith If you can get the laptop with USB3 on it, rather than USB2, and get external USB3 discs, then you will notice the increased speed of operation because USB3 is very very fast.
- Chris Durham There is the SATA 6GB standard because they are much faster drives and there is a 6GB throughput now and if you are doing video, it is definitely worth paying a little bit extra for.
- Keith Smith For around £700 you will get a stonking video editing machine.
- Gary Court Raised the question of ripping from home produced DVDs to combine various

projects on to a time line to produce a further new DVD.

- Ray Joyce Google 'DVD Rippers', and you will find several freebees for Ripping DVDs.
- Peter Hale Another website Gary can try is After Dawn, Ripping Problems 3.2 and DVD Fab.
- Keith Smith The programme called Shrink gives you a better format.
- Ray Joyce Another one used by people like the BBC is called ProExe which I think costs about £30, but I am not sure whether you can get it for a PC.

Chris Durham Anyone buying Canon and Sony cameras may need a shoe adaptor since the manufacturers fit their own type of shoe. A company called Hague do a Sony and Canon adaptor so you can still use all your existing peripherals, and they also do quite nice little dinky double ones. www.b-hague.co.uk.

- Terry Hopwood I did a skit which I put on DVD and then I did a copy in MPEG4 to put on my hard disc drive so I can play it through my Media Player. I felt that at the end of the day, it probably was not as good and certainly the sound did not seem to be as good. I wonder whether anybody could give me any pointers as to what sort of sound settings I should be using.
- Ray Joyce Do you have H264 on?

Terry Hopwood Yes, I use H264.

.

8

- Ray Joyce I use H264 all the time and, in particular, for all our archiving. H264 is a derivative of MPEG4 but it is better.
- Terry Hopwood Ray, made some comment about the encoding qualities. You suggested going for the better quality, but that made a massive file so you tried the lower qualities.
- Ray Joyce If you are working with a native HD file and you whack the quality up, you can get to the stage where the data rate is too high and the thing starts stuttering. You can bring down the quality but in actual fact you are bringing down the data rate and you cannot see the difference.
- Terry Hopwood I am using Final Cut on this and in order to output it, it seems you have to put the data right up to 18,000 MB/s which is the maximum. Anything less than that is very jagged.
- Terry Hopwood What I would like to do is project from the hard disc drive through the projector here to see what it looks like and compare it with the standard DVD; then run the copy on the hard disc drive to see what the difference would be.
- George Beesley Can we now produce things on USB sticks?
- Ray Joyce Oh yes. We have had some now in the competitions.
- Peter Hale Can I request that all competition entries in future are Standard DVDs!!!

George Beesley With an iPad4/iPod4, the quality is remarkably good and you can do all sorts

> of things with it. What I would like to know, is there anyway of showing the results through our system in the club?

Chris Durham The main problem is the output. Tablets have got HDMI output and I do not know of any iPods that have got that, because normally you have got to go through an adaptor. Now there are adaptors that you can use on the

Tablets. I have never tried it in an iPod, but it is the adaptor for the iPad that will allow you to output in HDMI, but I am sure it can be done with an iPod.

Vote Of Thanks By Gary Court.